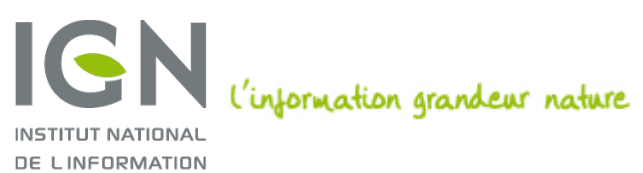

GÉOGRAPHIQUE ET FORESTIÈRE

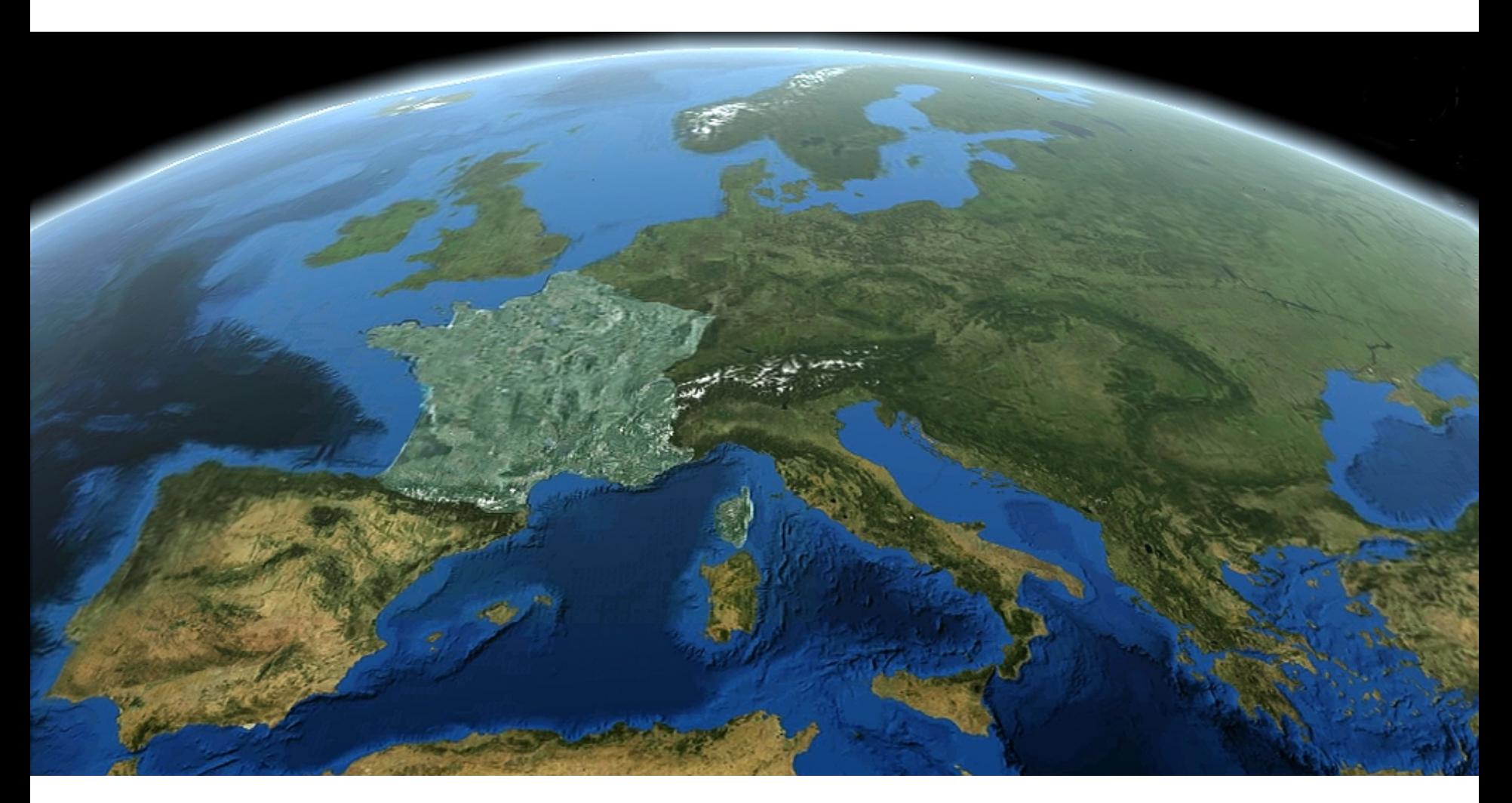

## **Présentation de DEEGREE**

#### **Romain Wieser - IGN**

IGN / D2SI / SIDT / IDE 18/11/2014 ■ 2/12

Mettre en place un service de téléchargement conforme INSPIRE

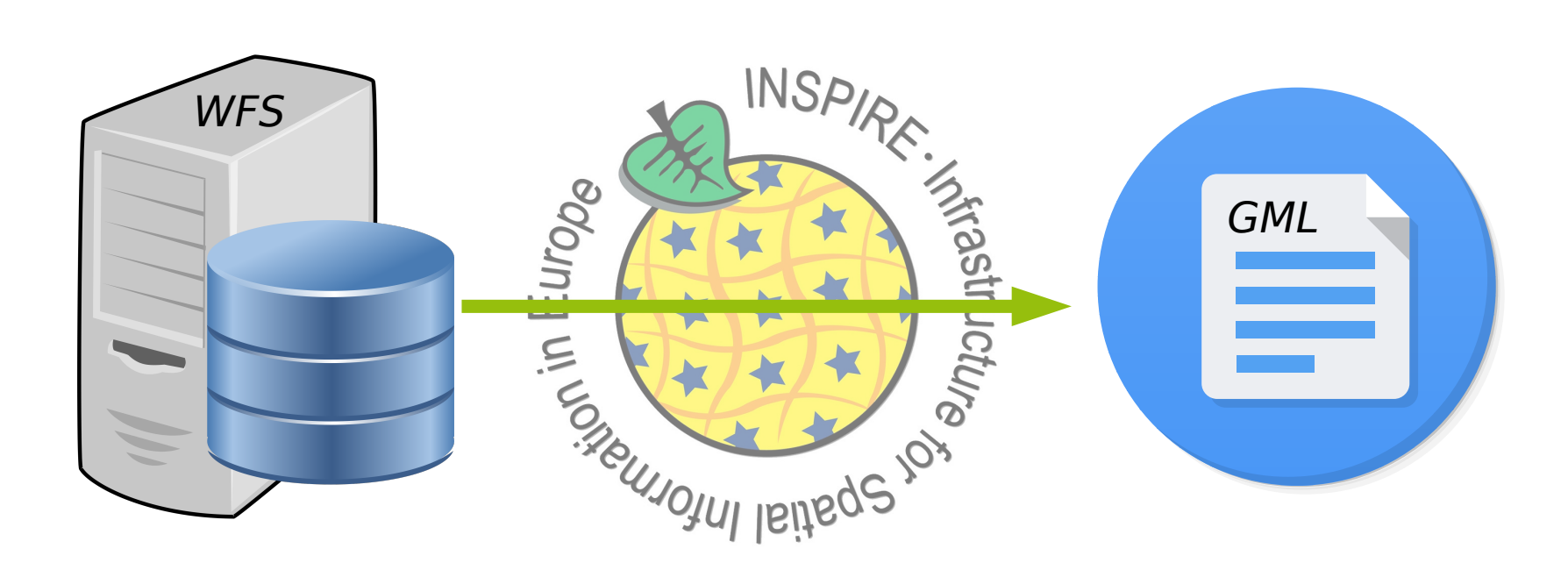

#### 02. Contexte

- Infrastructure du **géo** portail
	- Entrepôt
	- **Services**
	- Sécurité
- **Directive INSPIRE** 
	- **Service conforme**
	- Données conformes

## 03. Architecture adoptée par l'IGN

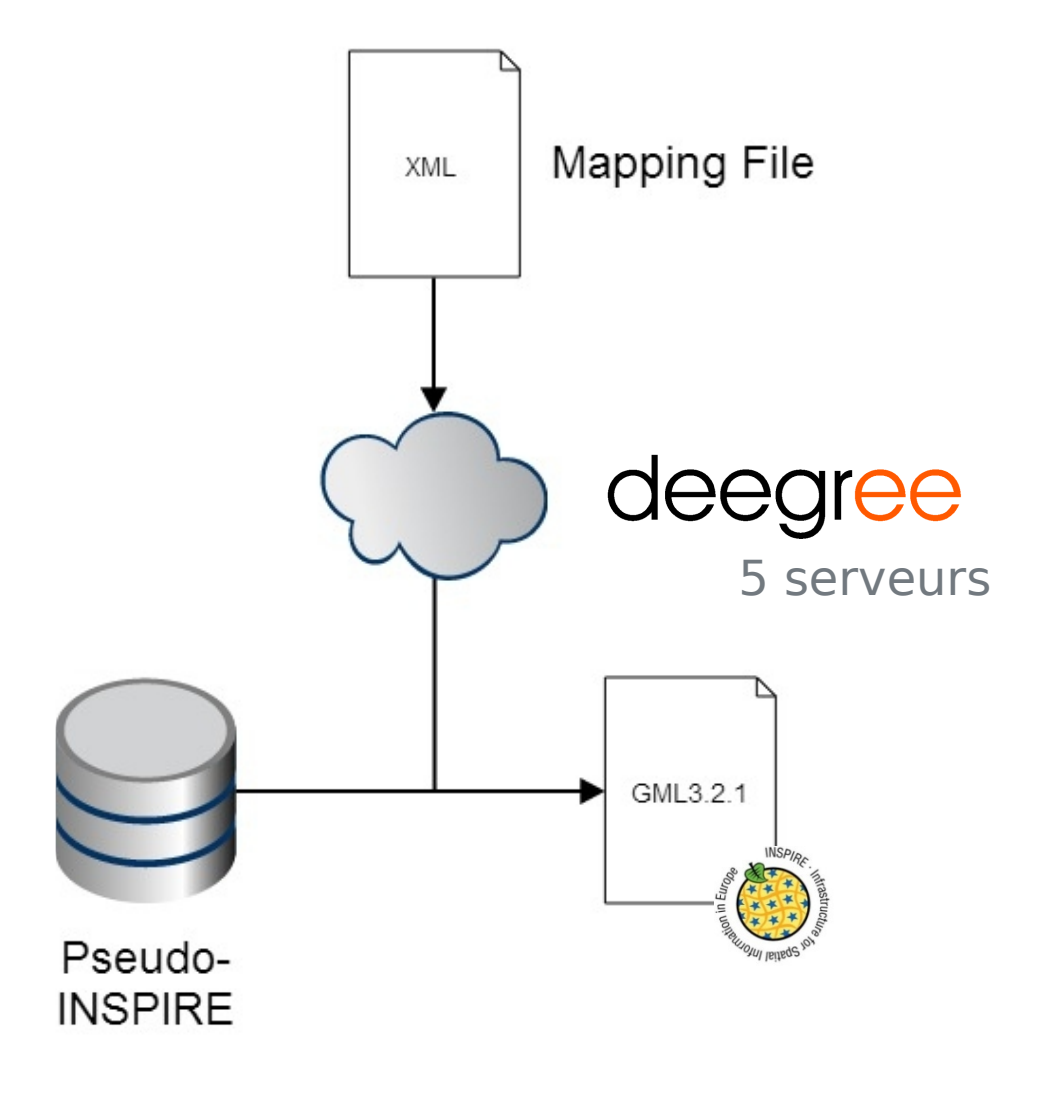

## **Pourquoi Deegree ?**

#### 01. Le service

- **Permet de mettre simplement en place un service conforme** INSPIRE
	- Conforme dès l'installation
	- Exemples prêts à l'utilisation
- **Sous licence GNU LGPL (Open Source)** 
	- **Evolution rapide**
- Communauté active

### 02. Les performances

Les performances de Deegree nous permettent de satisfaire aux exigences INSPIRE

- Performance
- Capacité
- Disponibilité

## 03. L'intégration dans notre plateforme

Respecte l'architecture choisie pour notre plateforme

- Web-app tomcat
- Connection aux bases PostGIS
- Adapté à la répartition de charge
- **Profite de tous les outils déjà mis en place** 
	- Sécurisation
	- Statistiques
	- Surveillance

...

Gestion des données

# **En pratique**

01. Transformation des données

Les GML sont produits à la volée

- Stockage en base de donnée
	- Structure de la base construite à partir de la structure GML (aplatissement)

- Méthode de construction du GML paramétrable
	- Mapping en XML de chaque élément de la base vers sa position dans le GML

# **Question ?**